# **1xbet owner**

- 1. 1xbet owner
- 2. 1xbet owner :1xbet indonesia
- 3. 1xbet owner :como jogar caça níqueis

## **1xbet owner**

Resumo:

**1xbet owner : Inscreva-se em fauna.vet.br agora e desfrute de recompensas incríveis! Bemvindo à sua experiência de apostas única!**  contente:

### **1xbet owner**

No mundo de [jogos infantil online gratis](/jogos-infantil-online-gratis-2024-07-18-id-33362.html), facilitamos suas apostas esportivas oferecendo um serviço de confiança, odds altas e suporte à clientela 24 horas por dia. Agora, com o recurso adicional do QR code, apostar em 1xbet owner eventos desportivos de seu interesse é ainda mais simples e seguro.

### **1xbet owner**

O QR code () é um tipo de código de barras em 1xbet owner duas dimensões, sendo amplamente utilizado em 1xbet owner diversos setores - e agora também em 1xbet owner plataformas de apostas como o 1xbet.

Para utilizar o código QR da 1xbet é necessário:

- 1. Baixar e instalar um aplicativo leitor de QR code em 1xbet owner seu dispositivo móvel;
- 2. Fazer login no seu [esporte da sorte bahia;](/esporte-da-sorte-bahia-2024-07-18-id-24614.pdf)
- 3. Acessar a seção de [jogo de zumbi online](/jogo-de-zumbi-online-2024-07-18-id-31743.html) da 1xbet owner conta;
- 4. Gerar o seu código QR único.

Depois, basta ler o código QR gerado com o aplicativo em 1xbet owner seu dispositivo móvel. Automaticamente, será redirecionado para o site da 1xbet, o que facilitará a realização de suas apostas.

### **Vantagens de usar o código QR da 1xbet**

Entre as vantagens de utilizar o QR code no 1xbet podemos destacar:

- Facilidade e praticidade: elimina a necessidade de lembrar e digitrar as credenciais de *[poker](/poker-bonus-gratis-2024-07-18-id-39160.html)* [bonus gratis](/poker-bonus-gratis-2024-07-18-id-39160.html);
- Acesso rápido: basta escanear o código QR para direcionar ao site da 1xbet; e
- Mais segurança: autenticação adicional para verificar a identidade ao acessar 1xbet owner conta.

### **Apresentamos: saque rápido e eficiente na 1xbet**

Sabemos o quanto é importante facilitar 1xbet owner [estrela bet jogo de aposta](/estrela-bet-jogo-de-aposta-2024-07-18-id-25772.pdf) na 1xbet.

Por isso, oferecemos diversas opções de saque que vão desde **cartões de crédito** e **carteiras eletrônicas** até **PIX e transferências bancárias**.

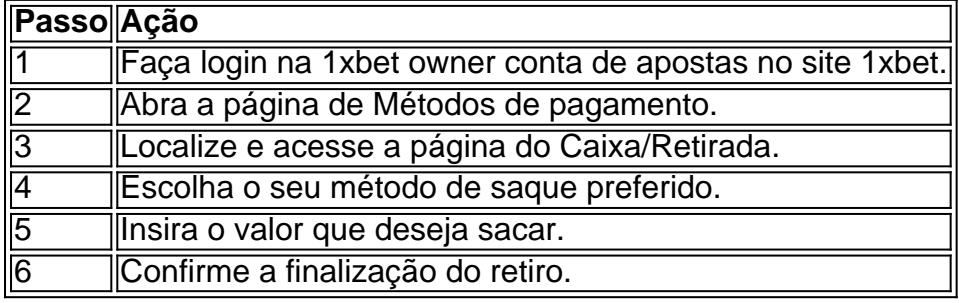

Saiba como [codigo betano maio](/codigo-betano-maio-2024-07-18-id-20010.html) nesta plataforma de confiança:

### **Os jogos estão começando! Então, tudo pronto para se divertir na 1xbet!**

Agora que sabe como usar o código QR eefetuar saques na 1xbet, é hora de colocar em 1xbet owner prática [free bet kto](/free-bet-kto-2024-07-18-id-27054.html).

Insira seu código promocional: **VIPXBR**

e aproveite até 31 de março de

[one week running bet prediction](https://www.dimen.com.br/one-week-running-bet-prediction-2024-07-18-id-37055.html)

# **4 xbet: O Guia Definitivo para Apostas Esportivas no Brasil**

No mundo dos jogos de azar online, é cada vez mais comum a prática de apostas esportivas. Entre as diversas plataformas disponíveis no mercado brasileiro, 4 xbet destaca-se como uma opção confiável e emocionante. Neste guia, abordaremos tudo o que você precisa saber sobre 4 xbet, desde as vantagens de se tornar um usuário até as diferentes opções de apostas e dicas para maximizar suas chances de ganhar.

#### **Por que escolher 4 xbet para apostas esportivas?**

- **Variedade de esportes:** 4 xbet oferece uma ampla gama de esportes para que você possa escolher, incluindo futebol, basquete, tênis, futebol americano e muito mais. Isso significa que você pode apostar em seu esporte ou time favorito a qualquer momento.
- **Bônus e promoções:** A plataforma oferece regularmente bônus e promoções exclusivas para seus usuários, o que aumenta suas chances de ganhar e mantém as coisas emocionantes. Além disso, os novos usuários podem aproveitar ofertas de boas-vindas, como apostas grátis e depósitos correspondentes.
- **Segurança e confiança:** 4 xbet é licenciado e regulamentado, o que garante que suas informações pessoais e financeiras estejam sempre protegidas. Além disso, a plataforma utiliza tecnologia de ponta para garantir transações seguras e justas.
- **Aplicativo móvel:** Para facilitar suas apostas, 4 xbet oferece um aplicativo móvel para dispositivos iOS e Android. Isso significa que você pode acompanhar suas apostas e fazer novas apostas a qualquer momento e em qualquer lugar.

### **Como realizar apostas em 4 xbet?**

- 1. Crie uma conta: Para começar, você precisará criar uma conta na plataforma 4 xbet. Isso é rápido e fácil, e exige apenas algumas informações pessoais básicas.
- 2. Faça um depósito: Depois de criar 1xbet owner conta, você precisará fazer um depósito

para começar a apostar. 4 xbet oferece uma variedade de opções de depósito, incluindo cartões de crédito, e-wallets e transferências bancárias.

- Escolha seu esporte e time: Agora que você tem fundos em 1xbet owner conta, é hora de 3. escolher em qual esporte e time você deseja apostar.
- Confirme 1xbet owner aposta: Depois de escolher seu esporte e time, você precisará 4. confirmar 1xbet owner aposta e definir o valor que deseja apostar.

### **Dicas para maximizar suas chances de ganhar**

- Faça 1xbet owner pesquisa: Antes de fazer uma aposta, é importante que você faça 1xbet owner pesquisa e analise as estatísticas e as tendências dos times ou jogadores envolvidos.
- Gerencie seu orçamento: É essencial que você gerencie seu orçamento de forma responsável e não aposte dinheiro que não pode permitir-se perder.
- Diversifique suas apostas: Não se limite a um único esporte ou time. Diversifique suas apostas para maximizar suas chances de ganhar.
- Aproveite as promoções: 4 xbet oferece regularmente promoções e bônus exclusivos. Aproveite essas ofertas para aumentar suas chances de ganhar.

#### **Escrito por: Equipe de especialistas em jogos de azar online**

# **1xbet owner :1xbet indonesia**

Descubra a Emoo das Apostas Desportivas com o Bet365!

Se você apaixonado por esportes e quer vivenciar a emoção das apostas, o Bet365 é o lugar certo para você. Aqui, você encontrará uma ampla variedade de opções de apostas para os seus esportes favoritos, incluindo futebol, basquete, tênis e muito mais. Com odds competitivas e promoções exclusivas, o Bet365 oferece a melhor experiência de apostas desportivas online. pergunta: Como fazer uma aposta no Bet365?

resposta: Fazer uma aposta no Bet365 é fácil e rápido. Basta criar uma conta, depositar fundos e selecionar o esporte e o evento no qual deseja apostar. Em seguida, escolha o tipo de aposta e insira o valor que deseja apostar. Confirme 1xbet owner aposta e torça pelo seu time favorito! pergunta: Quais são os esportes disponíveis para apostas no Bet365?

# **1xbet owner**

O mundo das apostas esportivas está em 1xbet owner constante crescimento, e com ele, a popularidade de plataformas online como o 1xbet. Para aqueles que estão começando 1xbet owner jornada neste emocionante mundo, um dos primeiros passos é realizar o seu **1xbet registo**.

Mas não se assuste, este processo é bastante simples e rápido. Neste guia, você vai aprender passo a passo como se registrar no 1xbet, além de fornecer informações sobre como começar a apostar e aproveitar os benefícios oferecidos pela plataforma.

### **1xbet owner**

Para começar, acesse o site do {w} clicando no link ou procurando-o em 1xbet owner seu navegador de internet.

### **Passo 2: Clique em 1xbet owner "Registrar-se"**

Após acessar o site, você verá a opção "Registrar-se" no canto superior direito da página. Clique neste botão para iniciar o processo de registro.

### **Passo 3: Preencha o formulário de registro**

Será exibido um formulário com algumas informações a serem preenchidas, como nome completo, data de nascimento, endereço de e-mail, número de telefone e moeda preferida (no caso do Brasil, selecione "Real Brasileiro (BRL)").

Além disso, é necessário criar uma senha forte e confirmá-la no campo correspondente.

### **Passo 4: Insira o código promocional (opcional)**

Caso você tenha um código promocional, insira-o no campo "Código promocional" para aproveitar as promoções disponíveis.

### **Passo 5: Leia e concorde com os termos e condições**

Certifique-se de ler e concordar com os {w} do site antes de continuar.

### **Passo 6: Finalize o registro**

Após preencher todas as informações, clique no botão "Registrar" para concluir o processo. Agora, você tem uma conta ativa no 1xbet e está pronto para começar a apostar em 1xbet owner seus esportes favoritos.

# **1xbet owner**

Parabéns! Agora que você sabe como se registrar no 1xbet, é hora de explorar as opções de apostas e aproveitar os benefícios oferecidos. Boa sorte e lembre-se de sempre apostar de forma responsável.

# **1xbet owner :como jogar caça níqueis**

Uma "enorme explosão" ocorreu 1xbet owner uma base militar pertencente às Forças de Mobilização Popular (PMF) apoiadas pelo Irã no sul da província babilônica, disse a fonte iraquiana neste sábado.

A explosão ocorreu 1xbet owner um depósito de munição numa base militar da PMF, acrescentou a fonte sem fornecer mais detalhes ou elaborar uma causa. Esta é uma história 1xbet owner desenvolvimento e será atualizada.

Author: fauna.vet.br Subject: 1xbet owner Keywords: 1xbet owner Update: 2024/7/18 2:20:01